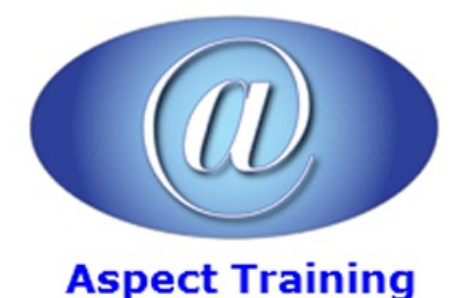

Telephone: [0208](file:///C:/Windows/TEMP/02089425724) 942 5724 Email: info@aspecttraining.co.uk

YOUR COURSE, YOUR WAY - MORE EFFECTIVE IT TRAINING

# **HTML5 & CSS3**

## **Duration: 4 days**

## **Overview:**

This Advanced HTML5 and CSS3 course explains how to use HTML5 and CSS3 to create interactive websites. After completing this training course you would be able to use HTML5 and CSS3 on your web pages. This course covers a range of topics such as video support, HTML5 APIs, Canvas and SVG, HTML5 Forms and more.

This short HTML5 and CSS3 course is hands-on, instructor-led and classroom based.

## **Prerequisites:**

This course is aimed at website designers who have already completed Web Design and JavaScript courses or have equivalent experience. This is for complete beginners in HTML5 and CSS3: its aim is to present some of the new features of HTML5 and CSS3, learn how to use them through practical examples and get started in HTML5 and CSS3 development.

## **Topics:**

**1 - Introduction to HTML5**

What is HTML5?

History of HTML5

Current HTML5 support

W3C, WHATWG and HTMLWG

Ensuring browser support

Setting your own markup standards

The Document Object Model(DOM)

When can I use HTML5?

HTML5 Showcase

Using HTML5 on mobile devices

HTML5 or Flash

Developer Tools

Detecting HTML5 features

HTML5 vs. HTML4

#### **2 - HTML5 Markup**

- HTML5 page structure HTML5 DOCTYPE Character set Script tag, and style sheet link HTML5 markup New structural tags New content tags Newapplication-focused tags Deprecated elements Semantic elements HTML5 and CSS Marking Up Dates and Times With HTML5 Marking Up Captions for Figures in HTML5 Understanding the HTML 5 document header Structuring your document with <header>, <footer>, <nav>, <figure> and other new structure tags data attributes **3 - HTML5 FORMS 2.0** HTML5 formelements
- Building and usingHTML5 forms
- New elements,
- Newattributes
- New input types
- Setting formautofocus
- Using placeholder data
- Marking required fields
- Working with number inputs
- Using date pickers
- Setting autofocus to a field
- Using the Placeholder attribute
- Capturing emailaddresses
- Capturing urladdresses
- Capturing atelephone number
- Capturing numbers (spinner)
- Capturing numbers (slider)

Using the Date, Month, Week, Time inputs

Defining a Search Box

Choosing a Color

Using a DataList

Creating Selection Groups

Defining Command Buttons

Setting field input to be required

#### **4 - HTML5 Selectors API**

querySelector()

querySelectorAll()

#### **5 - HTML5 GeolocationAPI**

Geolocation overview

Third partyAPI:Google Map API

#### **6 - HTML5 Audio andVideo**

The audio element

The video element

Understanding audio and video

Audio and video containers

Audio and video codec's

Backwards Compatibility

Using the HTML5 mediatags

Creating customcontrols

Accessible media

Manipulate videos with canvas

#### **7 - HTML5 Canvas**

Intro to canvas

Introducing the canvas element & Creating Fallback Content The canvas coordinate system and sizing the canvas Drawing with Canvas Drawing with canvas, including filling, stroking and erasing rectangles Drawing lines and other paths in canvas, including circles Drawing text with canvas Detecting mouse position on canvas Drawing and manipulating images on canvas

Playing and manipulating videos on canvas

Canvas animation intro

#### **8 - HTML5 UserMedia API**

**Overview** 

Accessing device camera

Capturing audio and video

Displaying webcam data into a page

#### **9 - SVGintro**

**Overview** 

Howto use SVG

Drawing primitives

Using SMIL to animate SVG

Creating complex SVG graphics with Illustrator

SVG accessibility

Intro to JavaScript libraries that help with drawing

#### 10 - **avaScript and HTML5**

Understanding and workingwith the HTML5 DOM

#### **11 - Introducing to CSS3**

What is CSS3?

The current status of CSS3

An overviewofCSS3 capabilities

Can you use CSS3 now?

Detecting support for CSS3

Understanding vendor prefixes

Overview of the CSS3 specification

CSS Profiles

The document tree

## **12 - CSS3 Selectors**

NewCSS3 selectors

An overview of child and sibling selectors

Using child and sibling selectors

An overview of attribute selectors

Using attribute selectors

Pseudo-class UI selectors

Negation pseudo-class selectors Target pseudo-class selectors Structural selectors Nth-child selector syntax First, last, and only structural selectors Using structural selectors to write more efficient code

#### **13 - Colours andOpacity inCSS3**

Color formats inCSS3

Transparency inCSS3

Setting opacity

RGBA and HSL values and alpha channel opacity

CSS3 gradients

Creating linear gradients

Creating radial gradients

### **14 - CSS3 Typography**

Working with web fonts

How can I use any font in CSS3?

@font-face syntax

Writing@font-face declarations

Using web fonts

Adding shadows to text

Creating multi-column text

#### 15 - **CSS3** and Page Layout

An overview of the flexible box model

Controlling box orientation

Setting element flexibility

Distributing boxes

Controlling box alignment

Working with box-sizing

#### **16 - Borders inCSS3**

Using border-radius

Customrounded corners

Drop shadows

Box shadows

Gradient borders

Using images for borders

Using outlines

#### **17 - The CSS3 Box Model**

Introduction to CSS3 Box Model

Difference between CSS3 and CSS2 box models

#### **18 - Backgrounds inCSS3**

Resizing backgrounds

Controlling background size

Creating multiple background images on one element

Using background-origin

Clipping background content

## **19 - CSS3 Transitions andTransforms**

An overview of CSS3 2D transforms

Using 2D transforms

- Setting transformorigins
- An overviewofCSS3 transitions

Animating CSS properties

Using easing in animations

An overview of 3D transforms

#### **20 - Browsersupport**

Checking support

Providing alternatives

Enriching the experience layer

Copyright 2024 - Aspect Training